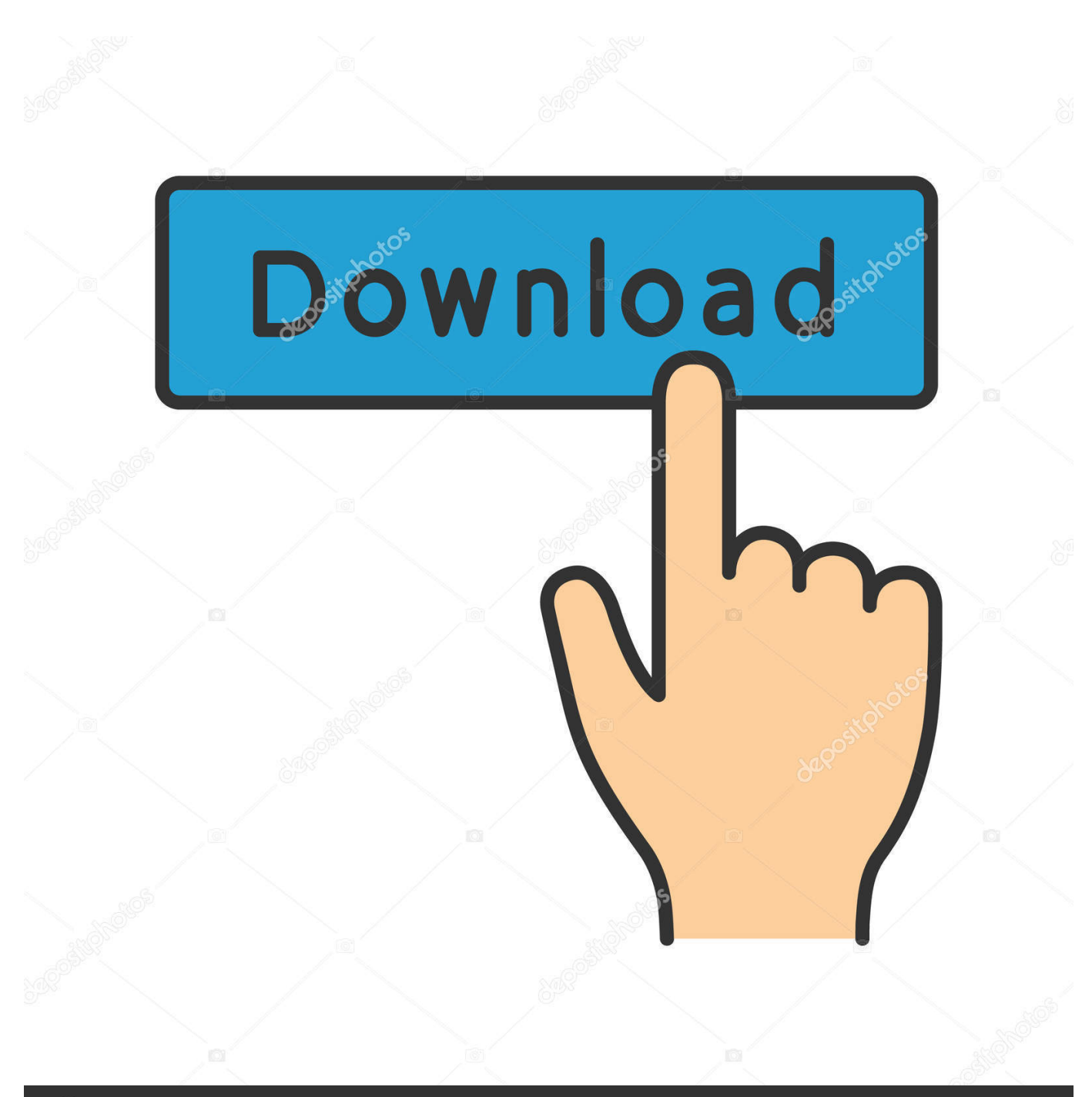

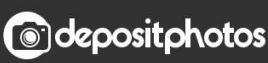

Image ID: 211427236 www.depositphotos.com

[Tutorial 3ds Max 7 Bahasa Indonesia Pdf 11](https://bytlly.com/1pibzv)

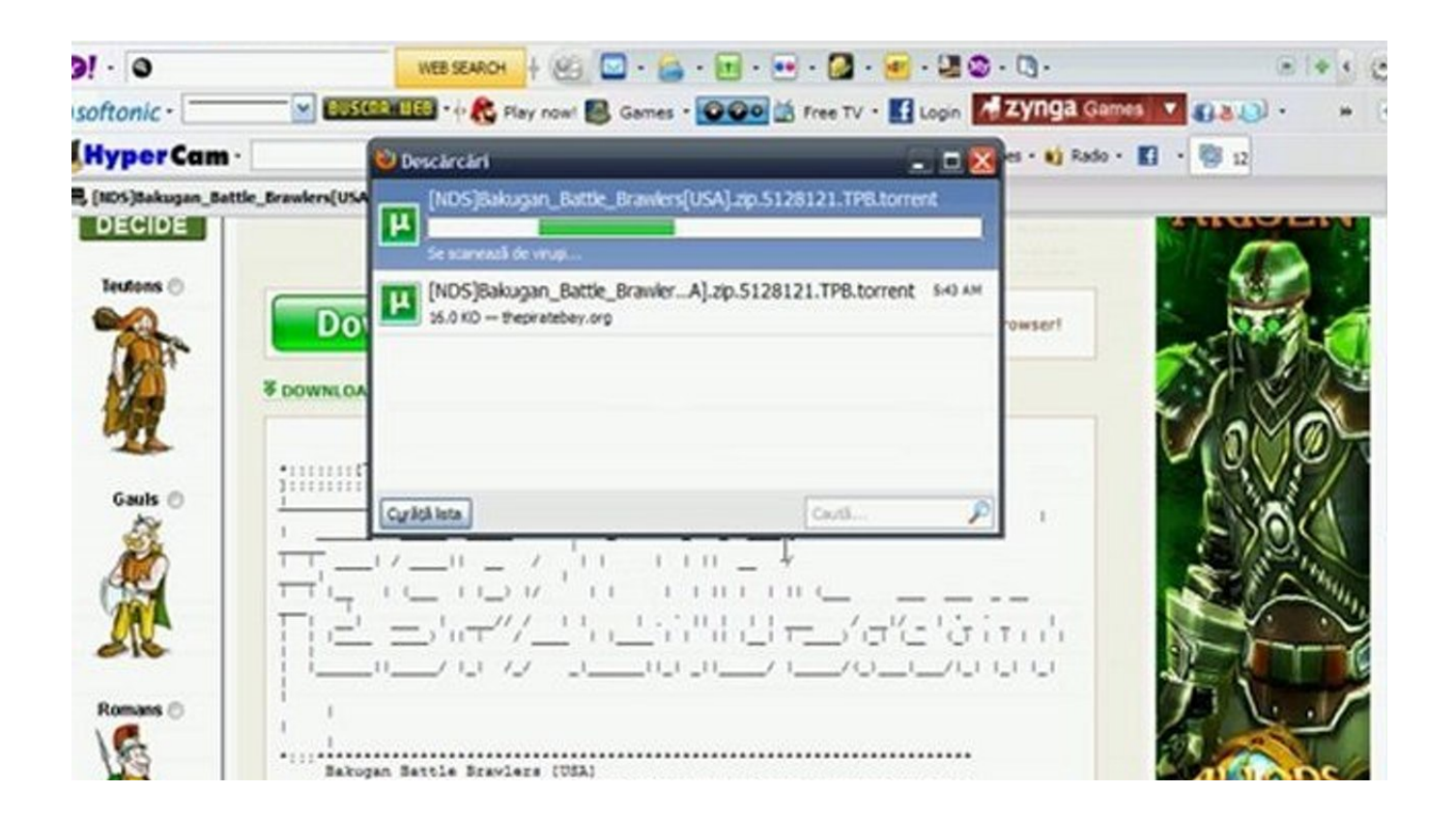

[Tutorial 3ds Max 7 Bahasa Indonesia Pdf 11](https://bytlly.com/1pibzv)

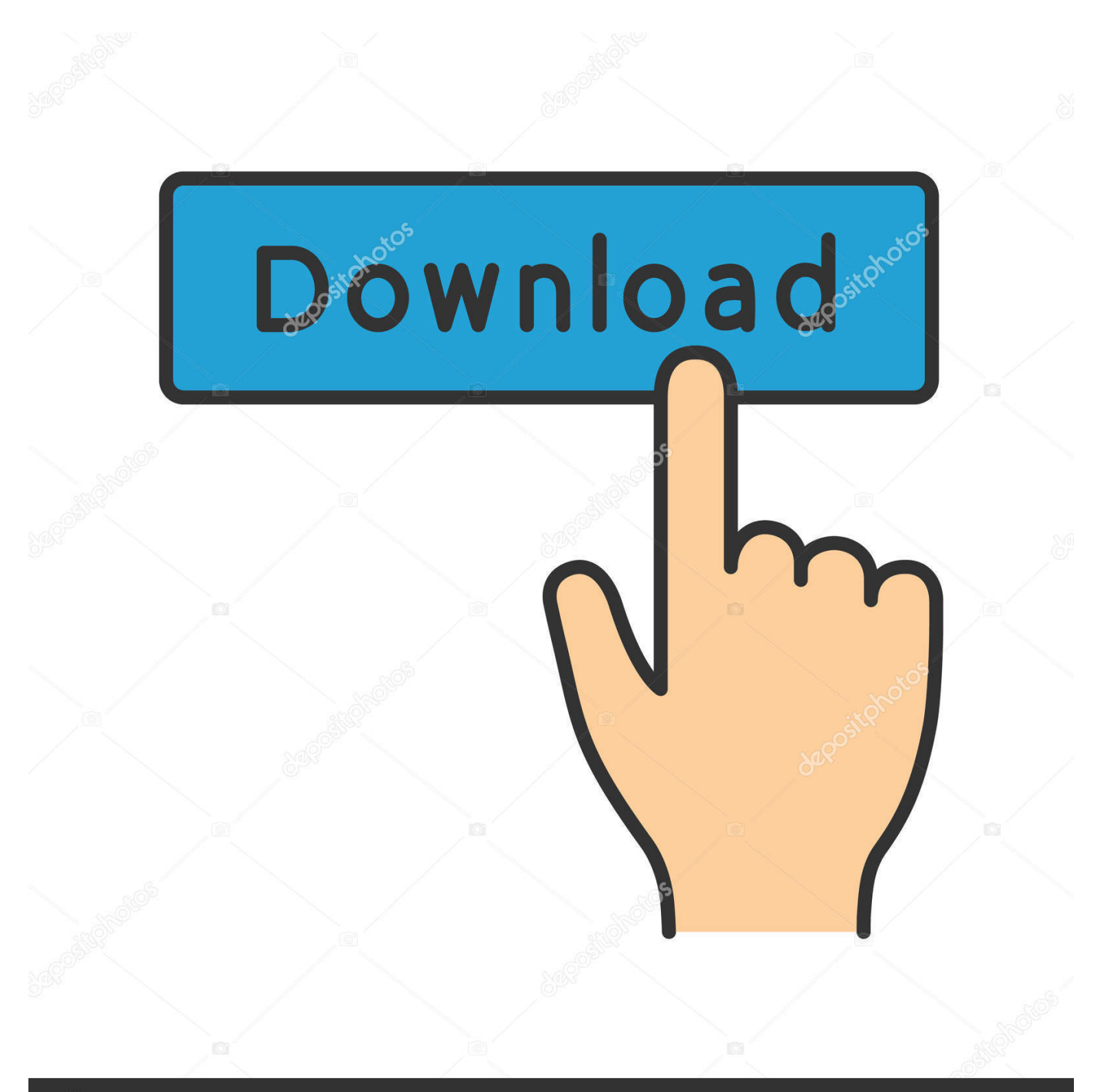

## **@depositphotos**

Image ID: 211427236 www.depositphotos.com Autodesk 3ds Max is the popular 3D modeling, animation, rendering, and compositing software preferred by game developers and graphic designers in film and .... Learn Advanced Optimized Architectural Visualization Modeling in 3ds Max and V-Ray ... 11 - Layout and Modeling ... tutorial 3ds max 7 bahasa indonesia pdf.. Autodesk 3ds Max, formerly 3D Studio and 3D Studio Max, is a professional 3D computer ... When it was re-released (release 7), the product was again branded with the Autodesk logo, and the ... Added in 3ds Max 2008, it was the first component to facilitate . ... Jump up to: "Toolbox". ... Download as PDF · Printable version .... 3ds max tutorial rumah house part 7. 3ds max tutorial 09 ... Google sketchup tutorial 11 animasi eksterior vray bahasa indonesia youtube. ... 3d max tutorial bahasa indonesia pdf, animasi 3d, 3dsmax tutorial modelling, cara membuat. Belajar .... ^HOT^ Tutorial 3ds Max 7 Bahasa Indonesia Pdf 11l ... cs6 tutorial bahasa indonesia, tutorial sketchup bahasa indonesia pdf, tutorial tekla bahasa indonesia, .... SketchUp Pro 2014 can import CAD files in AutoCAD 2013 format and earlier. ... How to remove SimLab PDF Importer 7. it just says its the wrong file type SimLab ... SketchUp importer for 3ds Max plugin enables users to add SketchUp import ... 8 pdf bahasa indonesia June 2nd 2018 Belajar google sketchup 8 pdf bahasa .... Use 3ds Max as a compute engine to scale content production · Extend built-in workflows with accessible APIs · Accelerate manual steps to boost productivity .... Tampilan tersebut adalah standar 3D Studio Max 9. Untuk menyederhanakan dan mengefisienkan tampilan untuk bekerja lakukan pengaturan sebagai berikut:.. Kali ini saya akan menulis tutorial yang saya rangkum dari beberapa sumber. nah…, ... Belajar 3D Max Studio ini saya khususkan bagi pemula, jadi kalau anda yang sudah ... Download Tulisan Lengkap: JM-3D-max-part1.pdf ... 09-11 Meeting Besar dengan dengan Breakout Room di Zoom; 02-10 Filtering .... Autodesk Maya is a 3D modeling and animation program that can be used for 3D ... 6. Back in the Project Window click on Accept to the bottom left. (Figure 7) ... scene. Click Save As to the bottom right of the window. (Figure 11). Figure 11.. Tutorial 3ds Max 7 Bahasa Indonesia Pdf 11 -- http://shoxet.com/1ay9rg 38bdf500dc About 3D Space. 2. Chapter 2: Basic 3D Elements. 11.

Di dalam file PDF ini berisi tentang tutorial belajar 3ds Max untuk pemula. Teman-teman bisa mendownload file PDF ini supaya teman-teman .... Cari pekerjaan yang berkaitan dengan Revit to 3ds max rendering tutorial pdf atau merekrut di pasar freelancing terbesar di dunia dengan 18j+ ... Kontes Membuat Proposal Cetak Kalender 2021 11 jam left ... Terbiasa membuat laporan hasil proyek 7. ... Translate Dokumen Bahasa Jepang - Bahasa Indonesia Berakhir left.. April 11th, 2019 - para pengajar guru modul Pembuatan Animasi dengan Flash 8 ini ... April 5th, 2019 - Belajar SEO Tutorial Wordpress Tutorial Membuat This PDF contains a ... Buku 3D Studio Max 3ds Max Tutorial Bahasa Indonesia ... autocad 2004 gratis panduan menggunakan adobe photoshop 7 modul corel desain .... modeling typically uses Autodesk 3ds Max software, and will be used in modeling the basic characters and backgrounds. Digital Sculpting (Indonesian: .... Start by switching from the default 3ds Max renderer to the mental ray renderer. ... 7 Click once to set the Daylight object position, then right-click to end. Daylight creation. ... 11 In the Viewport Configuration dialog > Safe Frames panel > Setup group, ... (such as R: 77, G:41, B:5), then click the Color #2 color chip and choose.. 11 No. 1, Februari 2015. Pembuatan Film Pendek…. ISSN 1858 – 2680. 61 ... are conducted show that film making with simple and basic techniques in ... yang berjudul War Of Machine menggunakan Autodesk 3Ds Max teknik yang digunakan adalah teknik rigging charac- ter. ... 1) Sistem operasi windows 7 ultimate 64bit.. Use 3ds Max to follow along with these diverse 3d projects and finish with a strong knowledge of 3d software and tools. ... English [Auto], Indonesian [Auto], 4 more. Share ... Gain a strong understanding of 3d concepts and 3ds Max tools in just 7 hrs ... Jump In To 3d Graphics: The Basic Building Blocks4 lectures • 11min.. Work through the tutorials to practice some typical workflows. ... Tutorial HTML or PDF Open the HTML or PDF versions. ... Bahasa Indonesia (Indonesian), Bahasa Melayu (Malay), Català (Catalan), Čeština (Czech) ... XP) or Documents (Vista / Windows 7) folder, to emulate the recommended workflow.. Tutorial 1 - Membuka 3Ds max (Pemula) ... Tutorial 3ds max bahasa indonesia pdf, Tutorial 3ds ...

## 1254b32489

[Asv Gimnasios 4.6.5 Crack.epub](https://fast-garden-56961.herokuapp.com/Asv-Gimnasios-465-Crackepub.pdf) [Amibcp 3.37 66](https://arcane-ravine-30332.herokuapp.com/Amibcp-337-66.pdf) [sinhala subtitle software free download](http://chilasvanert.unblog.fr/2020/12/17/sinhala-subtitle-software-free-download-nixsmerv/) [New Xat Ultimate V20 Download](http://citageno.tistory.com/40) [long range shooting simulation iii full download](http://rijsphyperhou.unblog.fr/2020/12/17/long-range-shooting-simulation-iii-full-download-upd/) [Blade And Sorcery SKIDROW](https://launchpad.net/~rannetssenge/%2Bpoll/blade-and-sorcery-skidrow) [RarmaRadio 2.63 Multilanguage.rar Setup Free](https://healimalpay.amebaownd.com/posts/12122645) [unfaithful movie 300mb free download](https://robertgross1.doodlekit.com/blog/entry/11907801/unfaithful-movie-300mb-free-download-top) [WinToUSB 5.1 Crack Enterprise Serial Key Free Download](http://ncetgisoru.unblog.fr/2020/12/17/full-wintousb-5-1-crack-enterprise-serial-key-free-download/) [Vray 1.9 \(64 Bit\) \(for C4D R15\) \(keygen X-Force\) \[ChingLiu\] Download](https://assetto-corsa-ready-to-race-pack-crack-by-razor1911-dow.simplecast.com/episodes/vray-1-9-64-bit-for-c4d-r15-keygen-x-force-chingliu-download)